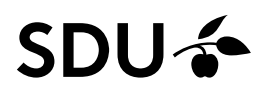

# Oprettelse af medarbejder på tværs af IT-systemerne på SDU

*SDU HR, SDU Digital og SDU IT er i gang med at optimere processen for brugeroprettelser af nye medarbejdere på tværs af IT-systemerne som anvendes på SDU – herunder HCM.*

*Indtil løsningen foreligger, skal følgende vejledning benyttes.*

### **Målgruppe**:

• Lokal CRM ansvarlig

# Vejledning

Brugeroprettelsen sker i tre steps:

#### **1. Den lokale CRM ansvarlig opretter den nye medarbejder i CRM.**

SDU IT administrerer CRM, og du finder deres vejledninger for CRM Brugeradministration på deres [Sharepoint-sitet.](https://syddanskuni.sharepoint.com/Sites/SDUBrugeradministration/SitePages/Vejledninger.aspx)

Ved spørgsmål til brugeroprettelse i CRM skal du kontakte SDU IT. Kontaktoplysninger til SDU IT finder du på SDUnet [her.](https://sdunet.dk/da/servicesider/digitalisering-og-it/support)

## **2. Den lokale CRM ansvarlig informerer SDU HR om oprettelse af ny medarbejder i CRM.**

Via mail informerer den lokale CRM ansvarlig SDU HR om, at man har oprettet en ny medarbejder i CRM via blanketten "Anmodning om ansættelse", som ligger på SDUnet.

Følgende oplysninger er nødvendige for kobling mellem medarbejderens SDU brugerkonto (AD-konto) og HCM-konto:

- o Fulde navn
- o CPR-nummer
- o SDU-mail

#### **Vigtigt**

Videregives alle oplysninger ikke, vil medarbejderen ikke blive oprettet.

#### **3. SDU HR opretter den nye medarbejder i HCM.**

Ved spørgsmål til oprettelse af medarbejder i HCM skal du kontakte SDU HR via [HCM-support@sdu.dk.](mailto:HCM-support@sdu.dk)